### The book was found

# Meta-Analysis With R (Use R!)

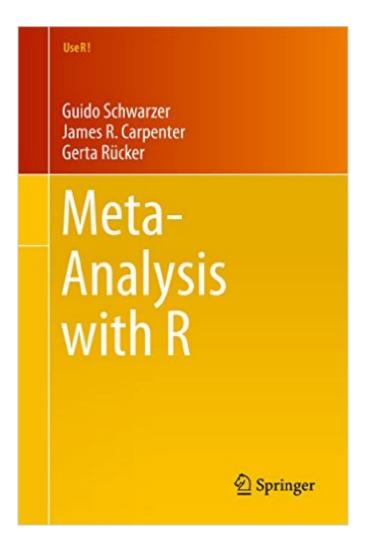

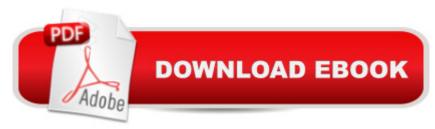

## **Synopsis**

This book provides a comprehensive introduction to performing meta-analysis using the statistical software R. It is intended for quantitative researchers and students in the medical and social sciences who wish to learn how to perform meta-analysis with R. As such, the book introduces the key concepts and models used in meta-analysis. It also includes chapters on the following advanced topics: publication bias and small study effects; missing data; multivariate meta-analysis, network meta-analysis; and meta-analysis of diagnostic studies. Â

#### **Book Information**

File Size: 5687 KB

Print Length: 252 pages

Publisher: Springer; 1st ed. 2015 edition (October 8, 2015)

Publication Date: October 8, 2015

Sold by:Â Digital Services LLC

Language: English

ASIN: B016I922JI

Text-to-Speech: Not enabled

X-Ray: Not Enabled

Word Wise: Not Enabled

Lending: Not Enabled

Enhanced Typesetting: Not Enabled

Best Sellers Rank: #216,287 Paid in Kindle Store (See Top 100 Paid in Kindle Store) #17
in Kindle Store > Kindle eBooks > Nonfiction > Science > Biological Sciences > Biology >
Biostatistics #26 in Kindle Store > Kindle eBooks > Nonfiction > Politics & Social Sciences >
Social Sciences > Statistics #37 in Kindle Store > Kindle eBooks > Medical eBooks > Research

#### Download to continue reading...

Meta-Analysis with R (Use R!) Techos metálicos. Subsistema constructivo de cierre horizontal. (Cátedras Arquitectura y Construccià n online. Serie Construcciones nº 16) (Spanish Edition) Visible Learning: A Synthesis of Over 800 Meta-Analyses Relating to Achievement Encuentre su Meta en La Vida (Spanish Edition) Meta-Halakhah: Logic, Intuition, and the Unfolding of Jewish Law The Meta Model Demystified: Learn The Keys To Creating Powerful Conversational Change With NLP Use Now Dollhouse Wallpaper Vol 3: 6 Ready To Use Dollhouse Wallpapers To Decorate 6 Rooms; Full Color! (Use Now Dollhouse Series) Evernote for your Life | A Practical Guide for the

Use of Evernote in Your Everyday Life [2014 Edition]: A Practical Guide for the Use of Evernote in Your Everyday Life Alternative Medicine Made Easy: How to Use Simple Homemade Remedies to Stay Healthy and Disease-Free (Herbal Remedies, Alternative Medicine, How to Use Herbal Remedies,) How to Use Tea Tree Oil - 90 Great Ways to Use Natures "Medicine Cabinet in a Bottle" - Acne, Boils, Head Lice, Nail Fungus, Ringworm, Skin Tags, - Health ... Dilutions and Lots More! (What Is? Book 2) Stone Tool Use at Cerros: The Ethnoarchaeological and Use Wear Evidence Excel Conditional Formatting: Tips You Can Use Immediately To Make Your Data Stand Out (Data Analysis With Excel Book 3) How to Use IBM SPSS Statistics: A Step-By-Step Guide to Analysis and Interpretation EXCEL: Strategic Use of the Calc Spreadsheet in Business Environment. Data Analysis and Business Modeling (Functions and Formulas, Macros, MS Excel 2016, Shortcuts, Microsoft Office) Survey of Big Data Analysis Using Predictive Analytics Algorithms and Its Use Map Use: Reading, Analysis, Interpretation, Seventh Edition Map Use & Analysis Graphology (Teach Yourself): How To Use Handwriting Analysis To Uncover A Person's Darkest Secrets Statistical Analysis of Network Data with R (Use R!) Microsoft Excel 2013 Data Analysis and Business Modeling (Introducing)

Dmca